## **Inhalt**

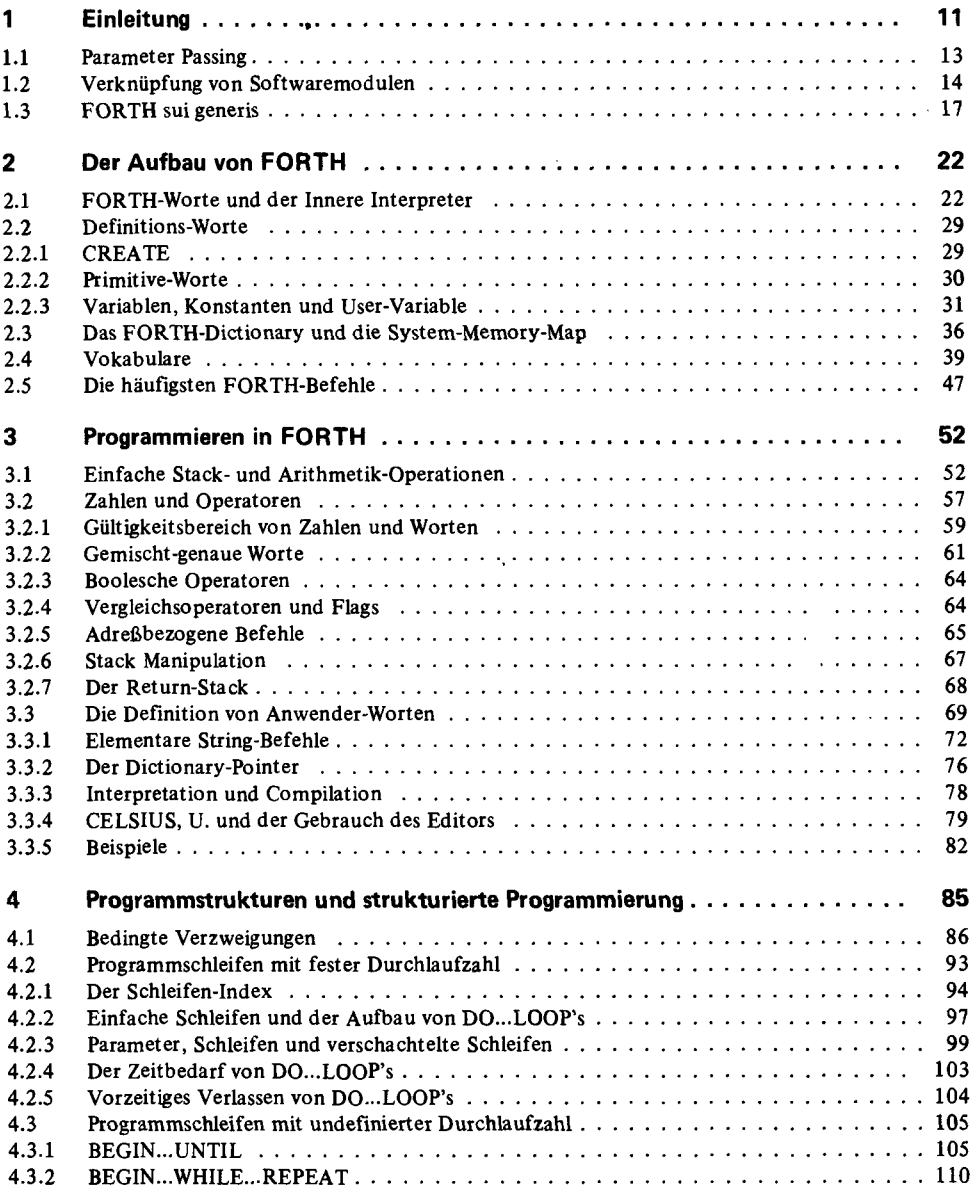

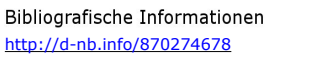

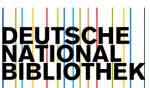

**7** 

 $\ddot{\phantom{0}}$ 

Inhalt

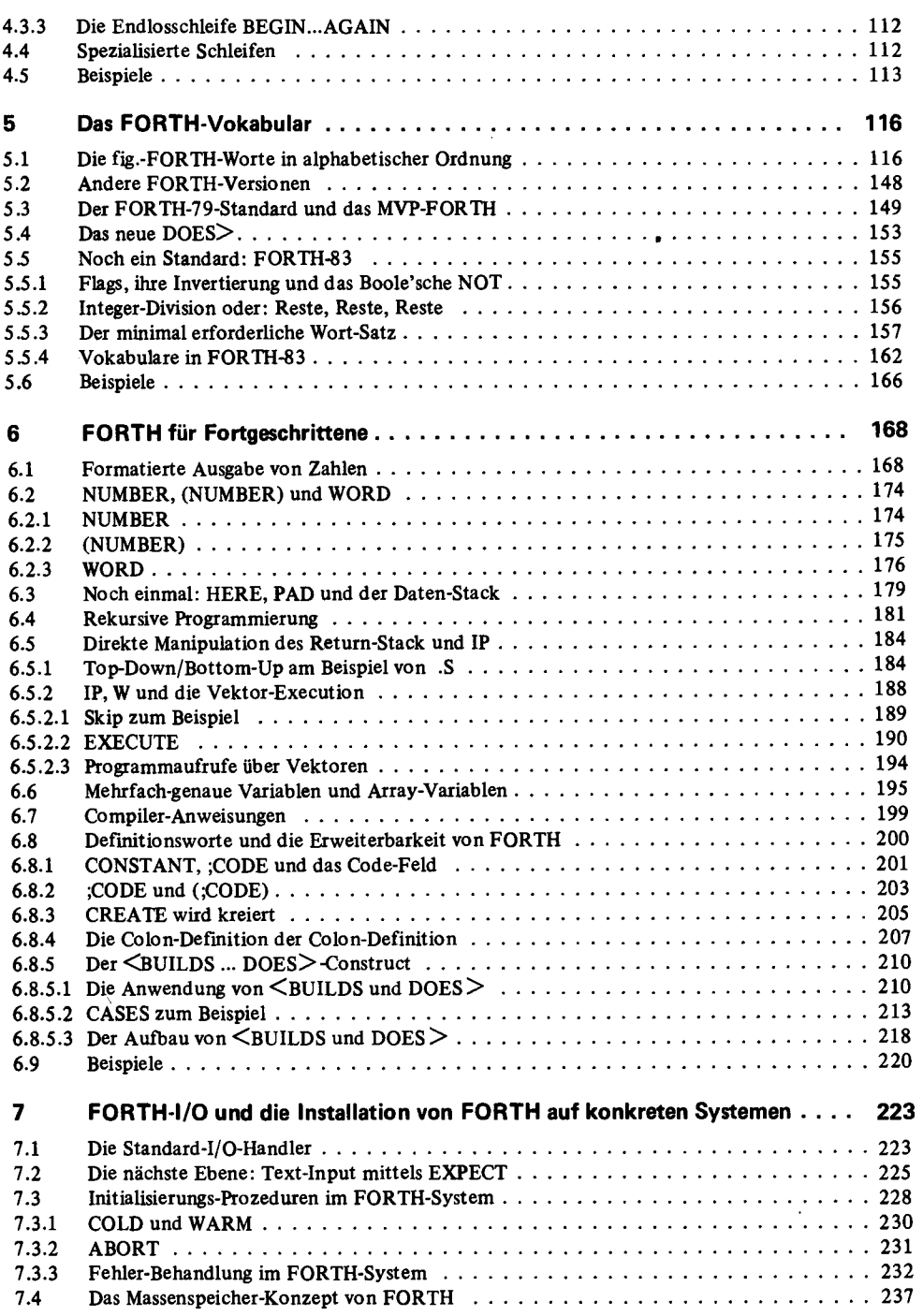

## Inhalt

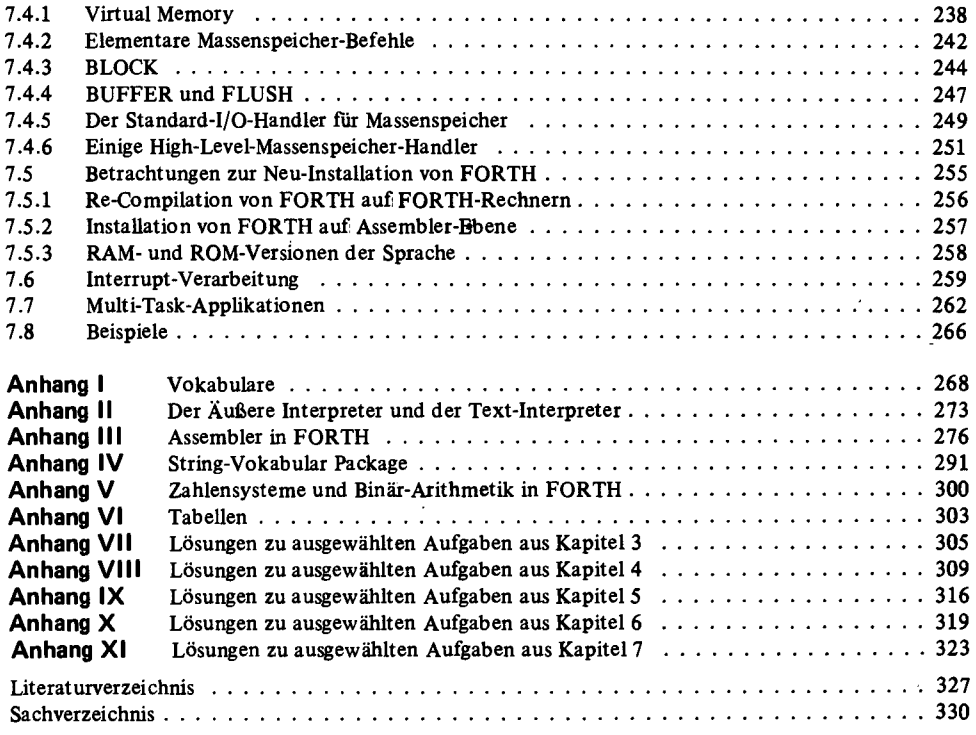